# **Binarne zmienne zależne CZ. II**

**Stanisław Cichocki**

**Natalia Nehrebecka**

# Plan zajęć

- 1. Wstęp
	- a) Binarne zmienne zależne
	- b) Interpretacja ekonomiczna
	- c) Interpretacja współczynników
- 2. Liniowy model prawdopodobieństwa
	- a) Interpretacja współczynników

#### **3. Probit**

- a) Interpretacja współczynników
- b) Miary dopasowania
- c) Diagnostyka
- 4. Logit
	- a) Interpretacja współczynników
	- b) Miary dopasowania
	- c) Diagnostyka

- ▶ W modelu **probitowym** zakładamy, że  $F()$  jest dystrybuantą rozkładu normalnego
- Założenia modelu probitowego:
	- Obserwacje są niezależne
	- Rozkład warunkowy:

$$
Pr(y_i|x_i) = \begin{cases} 1 - \Phi(x_i \beta) \, dla & y_i = 0 \\ \Phi(x_i \beta) & dla & y_i = 1 \end{cases}
$$

$$
= [1 - \Phi(x_i \beta)]^{1 - y_i} \Phi(x_i \beta)^y
$$

Gdzie  $\Phi$  oznacza dystrybuantę rozkładu normalnego  $N(0,1)$ 

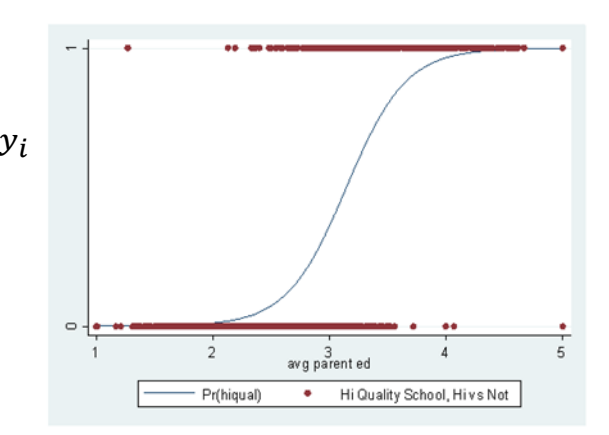

Funkcja wiarygodności ma następującą postać:

$$
L(\beta) = \prod_{i=1}^{n} [1 - \Phi(x_i \beta)]^{1 - y_i} \Phi(x_i \beta)^{y_i}
$$

Logarytm funkcji wiarygodności będzie miał postać:

$$
l(\beta) = \sum_{i=1}^{n} \left[ (1 - y_i) \ln(1 - \Phi(x_i \beta)) + y_i \ln \Phi(x_i \beta) \right]
$$

Wartość oczekiwana:

 $E(y_i|x_i) = 1 \cdot \Phi(x_i \beta) + 0 \cdot (1 - \Phi(x_i \beta)) = \Phi(x_i \beta)$ 

Efekt cząstkowy dla zmiennej  $x_k$ :

$$
\frac{\partial E(y|x)}{\partial x_k} = \frac{\partial \Phi(x_i \beta)}{\partial x_k} = \phi(x_i \beta) \beta_k
$$

#### Probit - Interpretacja współczynników

- nie interpretuje się współczynników w modelu probitowym
- interpretuje się efekty cząstkowe (*krańcowe*):
- a) dla zmiennych objaśniających ciągłych:
	- wpływ jednostkowej zmiany zmiennej niezależnej na wielkość prawdopodobieństwa sukcesu;
		- efekty cząstkowe dla zmiennych objaśniających ciągłych liczymy zwykle dla średnich wartości tych zmiennych (efekty cząstkowe zależą od wielkości zmiennych objaśniających)
- b) dla zmiennych objaśniających zero-jedynkowych:
	- różnica między prawdopodobieństwem sukcesu dla zmiennej zero-jedynkowej równej 0 i równej 1, przy pozostałych zmiennych ustalonych na poziomie średnich

#### Probit - Interpretacja współczynników

- znak efektu cząstkowego dla danej zmiennej jest taki sam jak znak współczynnika przy tej zmiennej
- możemy zatem interpretować znaki przy współczynnikach:
	- dodatni znak  $\Rightarrow$  zmienna wpływa dodatnio na prawdopodobieństwo sukcesu
	- ujemny znak  $\Rightarrow$  zmienna wpływa ujemnie na prawdopodobieństwo sukcesu

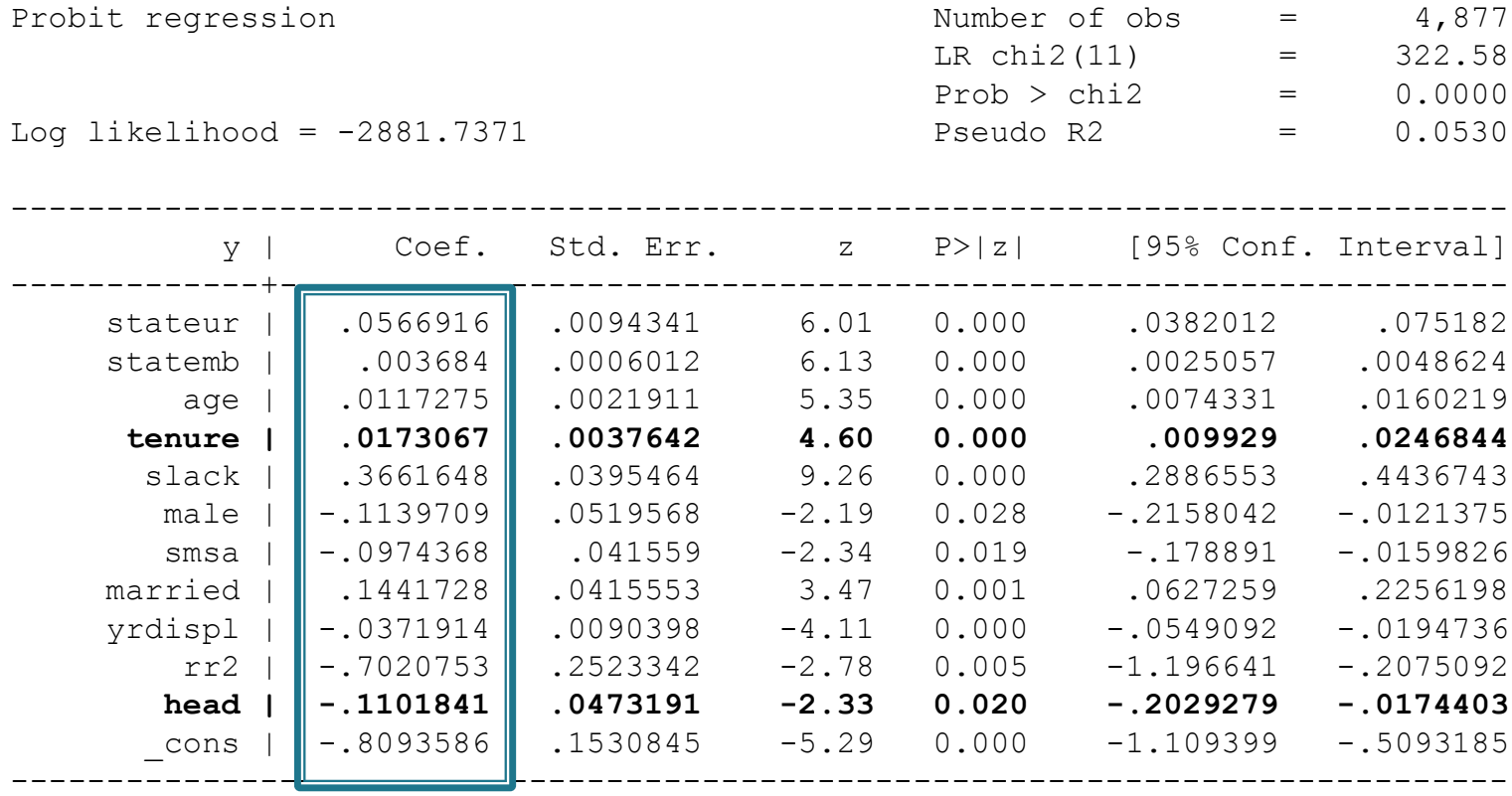

#### Probit - Interpretacja efektów cząstkowych (krańcowych)

#### Marginal effects after probit

- $y = Pr(y)$  (predict)
	- $= 0.69402302$

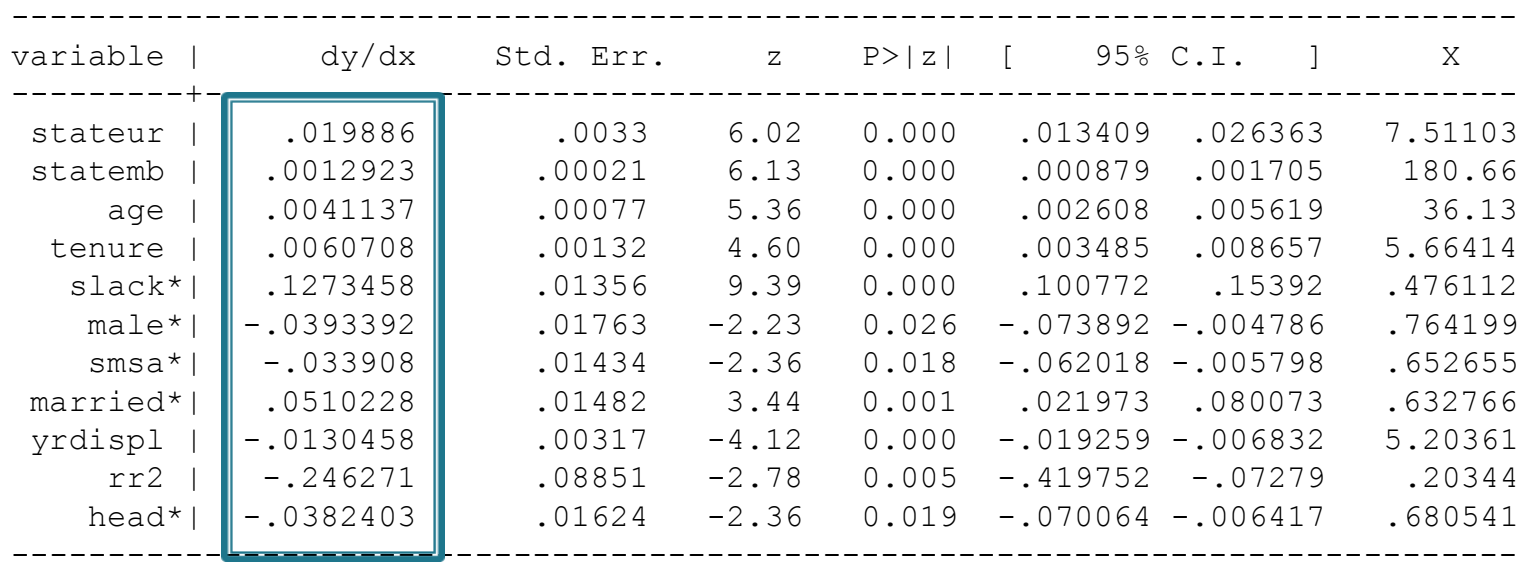

#### Probit – Interpretacja efektów cząstkowych (krańcowych)

Efekty cząstkowe dla mężczyzny, w wieku 35 lat, który jest żonaty i jest głową rodziny;

reszta zmiennych na poziomie średniej z próby

```
mfx, at(male = 1 \text{ age} = 35 \text{ married} = 1 \text{ head} = 1)Marginal effects after probit
y = Pr(y) (predict)
    = 0.68612838
```
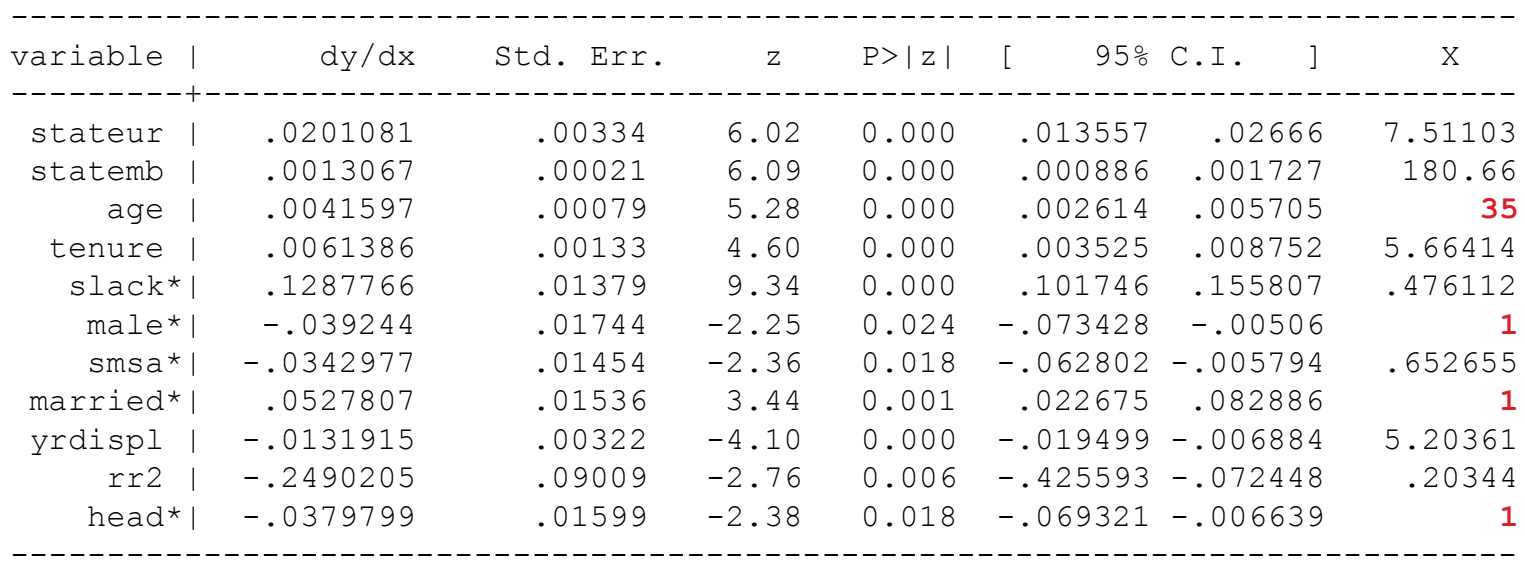

(\*) dy/dx is for discrete change of dummy variable from 0 to 1

#### Probit – Interpretacja efektów cząstkowych (krańcowych)

Efekty cząstkowe dla kobiety w wieku 35 lat, która nie jest zamężna i nie jest głową rodziny;

reszta zmiennych na poziomie średniej z próby

```
mfx, at(male = 0 \text{ age} = 35 \text{ married} = 0 \text{ head} = 0)Marginal effects after probit
y = Pr(y) (predict)
    = 0.71392498
```
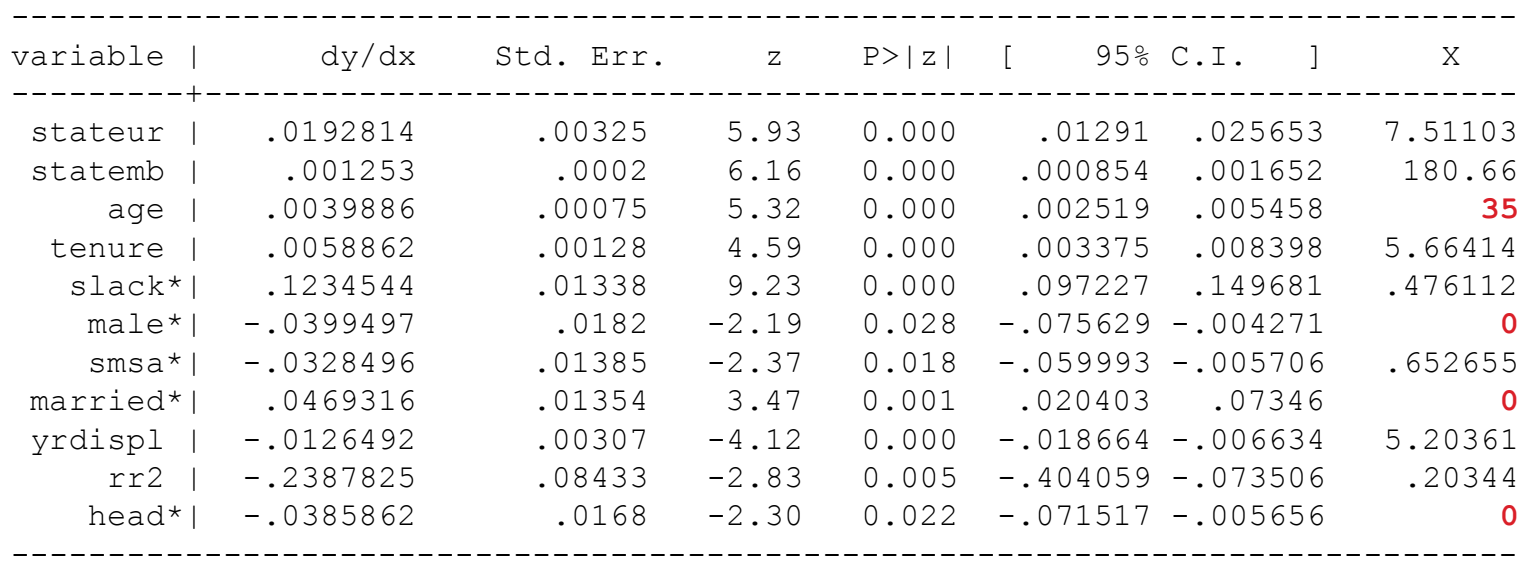

# Plan zajęć

- 1. Wstęp
	- a) Binarne zmienne zależne
	- b) Interpretacja ekonomiczna
	- c) Interpretacja współczynników
- 2. Liniowy model prawdopodobieństwa
	- a) Interpretacja współczynników

#### 3. Probit

- a) Interpretacja współczynników
- b) Miary dopasowania
- c) Diagnostyka
- 4. Logit
	- a) Interpretacja współczynników
	- b) Miary dopasowania
	- c) Diagnostyka

Często stosowaną miarą dopasowania jest:

$$
R_{McFadden}^2 = 1 - \frac{l(\beta)}{l(\beta_R)}
$$

- gdzie  $β<sub>R</sub>$  zawiera jedynie stałą
- ▶ pseudo  $R^2$  spełnia

$$
0 \leq R_{McFadden}^2 \leq 1
$$

→ pseudo –  $R^2$  nie można jednak w pełni ściśle interpretować jako procent zmienności wyjaśnionej przez model.

#### **probit y stateur statemb age tenure slack male smsa married yrdispl rr2 head**

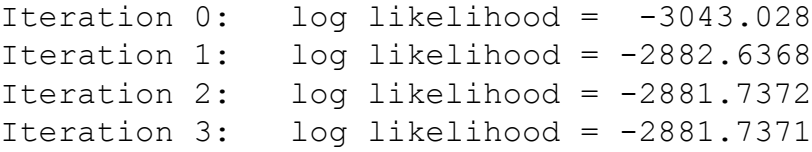

**The Company of Company of The Company** 

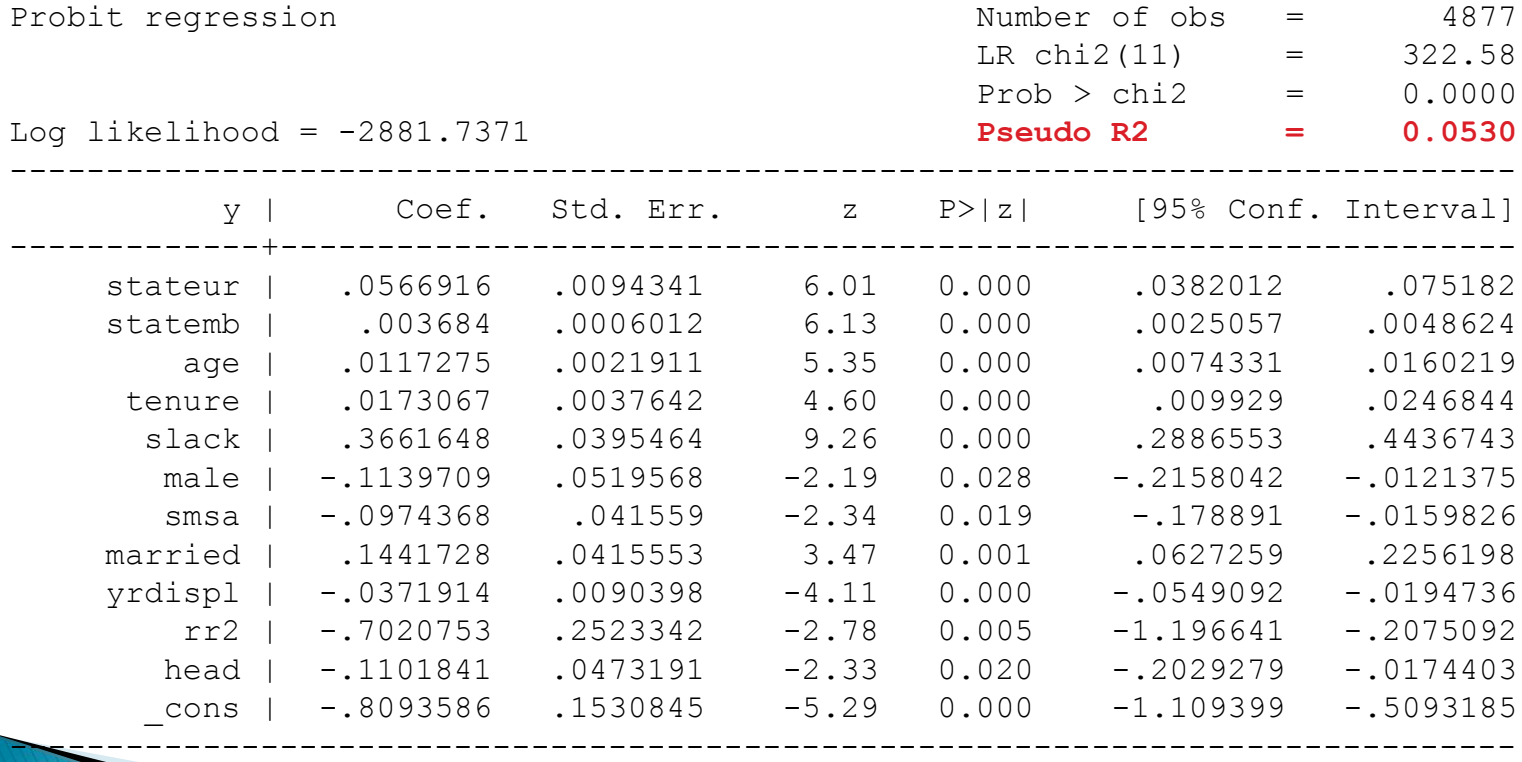

► W przypadku  $pseudo - R^2$  istnieje problem związany z tym, iż miara ta zawsze rośnie wraz z dodawaniem zmiennych do modelu.

$$
\bar{R}_{McFadden}^2 = 1 - \frac{l(\beta) - K}{l(\beta_R)}
$$

$$
\circ\qquad \text{Gdzie}
$$

- $\circ$   $\beta_R$  zawiera jedynie stałą;
- $\circ$  K jest liczbą parametrów w modelu.

#### **Measures of Fit for probit of y**

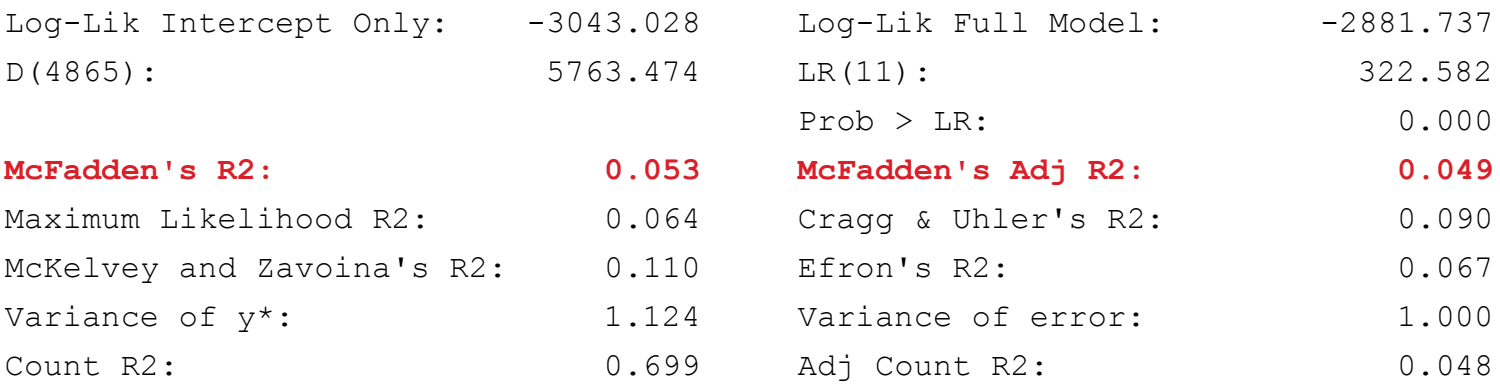

- Dla modeli dla zmiennych binarnych zależnych można zdefiniować  $pseudo-R^2$  inne niż  $pseudo-R_{McFadden}^2$ , które są bliższe definicji  $R^2$  w  $MNK$ .
- $\blacktriangleright$  W KMRL  $R^2$  można zapisać jako:

$$
R^2 = \frac{ESS}{ESS + RSS} = \frac{\frac{1}{N} \sum_{i=1}^{N} (\hat{y}_i - \overline{\hat{y}})^2}{\frac{1}{N} \sum_{i=1}^{N} (\hat{y}_i - \overline{\hat{y}})^2 + \tilde{\sigma}^2}
$$

- ∘ gdzie  $\tilde{\sigma}^2$  jest estymatorem  $MNW$  wariancji składnika losowego
- $\tilde{\sigma}^2 = \frac{1}{v}$  $\frac{1}{N} \sum_{i=1}^{N} e_i^2$  $i=1$

- Analogiczną miarę dopasowania można zdefiniować dla binarnej zmiennej zależnej.
- $\rightarrow$  *pseudo*  $R^2$  będzie mierzyło udział wariancji wartości dopasowanych w całkowitej wariancji zmiennej ukrytej.

$$
R_{McKelvey, Zavoina}^2 = \frac{\frac{1}{N} \sum_{i=1}^N (\hat{y}_i^* - \overline{\hat{y}}^*)^2}{\frac{1}{N} \sum_{i=1}^N (\hat{y}_i^* - \overline{\hat{y}}^*)^2 + \tilde{\sigma}^2}
$$

- Gdzie:
- $\delta$ <sup>2</sup> jest estymatorem  $MNW$  wariancji składnika losowego;
- $\hat{y}_i^* = x \tilde{\beta}$  jest oszacowaniem z modelu dla wielkości zmiennej ukrytej.
- − <sup>2</sup> **opisuje procent wyjaśnienia, jaki uzyskaliśmy w modelu dla zmiennej ukrytej**  ∗ , **gdyby była ona bezpośrednio obserwowalna.**

W modelu probitowym

$$
R_{McKelvey, Zavoina}^2 = \frac{ESS}{ESS + TSS} = \frac{\frac{1}{N} \sum_{i=1}^{N} (\hat{y}_i^* - \overline{\hat{y}}^*)^2}{\frac{1}{N} \sum_{i=1}^{N} (\hat{y}_i^* - \overline{\hat{y}}^*)^2 + 1}
$$

- gdzie:
	- *N* liczba obserwacji w próbie,
	- $\circ \overline{\hat{y}}^*$  średnia wartość dopasowana zmiennej ukrytej  $y^*_i.$

#### **Measures of Fit for probit of y**

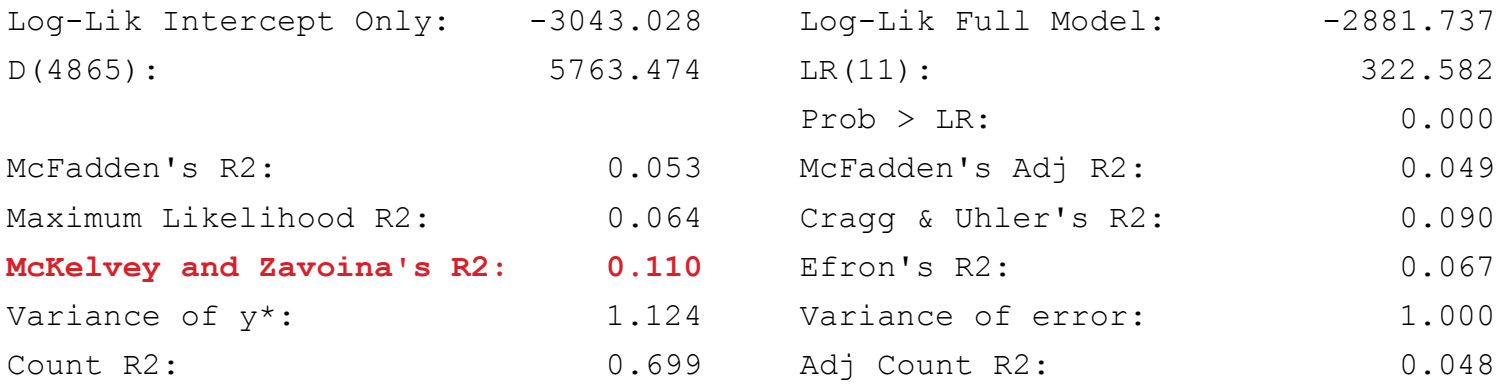

tablica klasyfikacyjna:

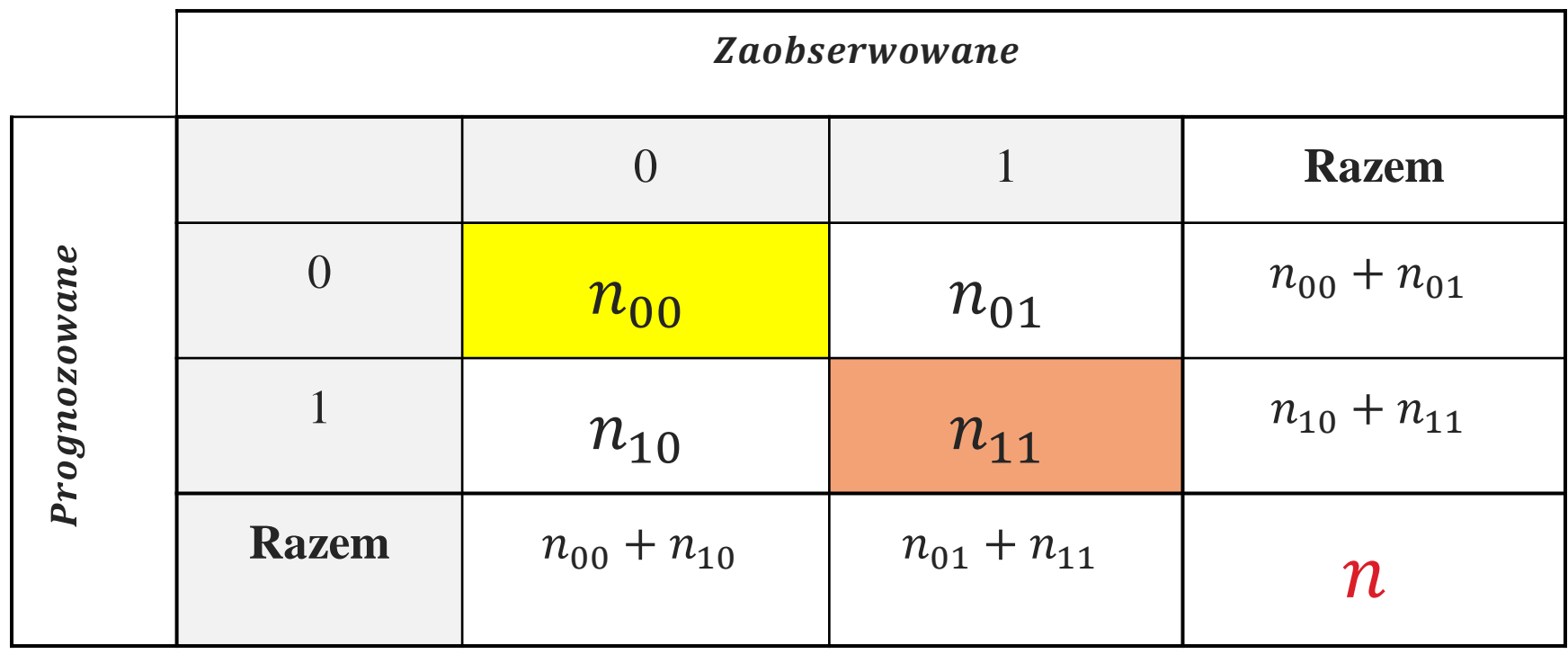

▶ standardowo punktem granicznym jest  $p^* = 0.5$  dla poprawnie zakwalifikowanego wyniku

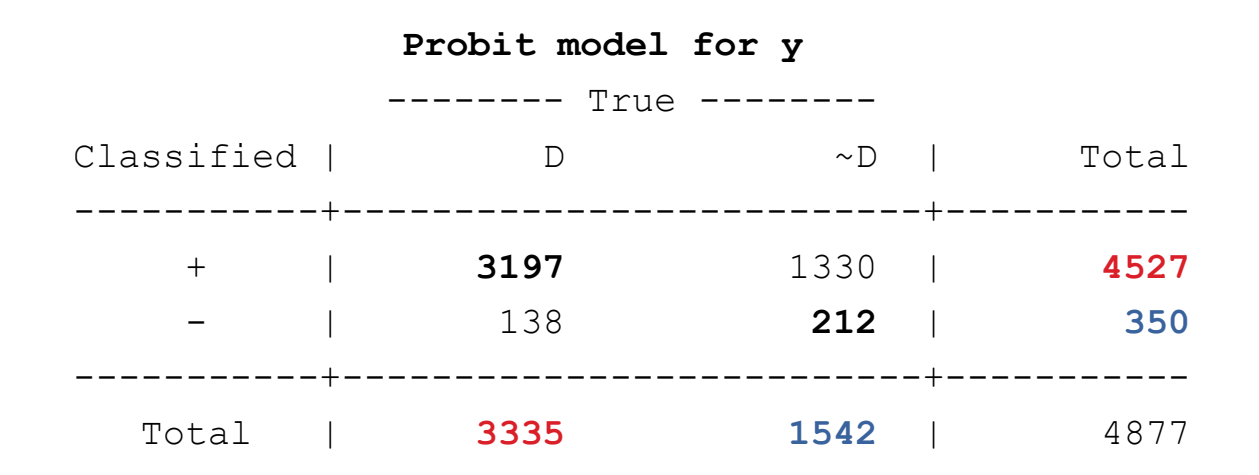

Classified + if predicted  $Pr(D)$  >= .5

- na podstawie tablicy klasyfikacyjnej można ustalić na ile model trafnie przewiduje sukcesy i porażki
- $\longrightarrow$  liczebnościowe  $R^2$ :

$$
R_{liczebnościowe}^2 = \frac{n_{00} + n_{11}}{n_{00} + n_{11} + n_{10} + n_{01}}
$$

- wielkość *liczebnościowego*  $R^2$  może być myląca  $\longrightarrow$ w przypadku zmiennej binarnej można zawsze uzyskać **co najmniej 50%** trafności przewidywań prognozując dla wszystkich obserwacji wartość  $y_i$ , która jest najczęściej obserwowana w próbie
	- skorygowane liczebnościowe  $R^2$ :

$$
\bar{R}_{liczebnościowe}^{2} = \frac{n_{00} + n_{11} - n_{max}}{n_{00} + n_{11} + n_{10} + n_{01} - n_{max}}
$$

- Gdzie:
	- liczba obserwacji dla zdarzenia (*sukces/porażka*), którą obserwowano częściej

- $\blacktriangleright$  skorygowane liczebnościowe  $R^2$ 
	- $\degree$  *zawsze*  $\lt$  = 1, ale
	- $\circ$  > 0 tylko wtedy, gdy udział prawidłowo przewidzianych zdarzeń przekracza udział zdarzenia, które było najczęściej obserwowane w próbie
- **EXECT 3** Skory gowane liczebnościowe  $R^2$ : jest to "procent" prawidłowych przewidywań uzyskany poprzez zastosowanie w modelu zmiennych objaśniających

#### **Measures of Fit for probit of y**

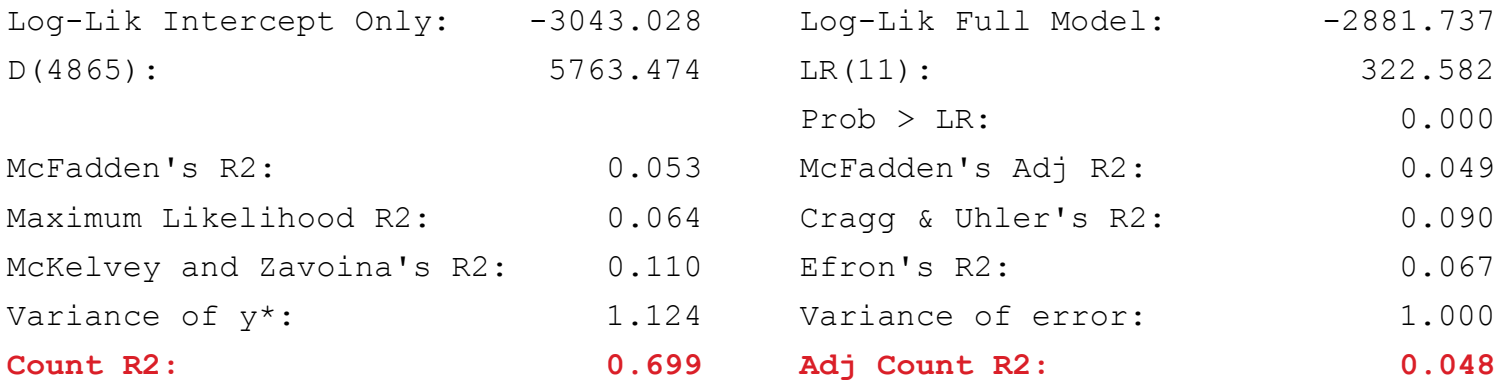

- tablica klasyfikacyjna może być użyta do zdefiniowania jeszcze 2 miar:
	- **a) wrażliwość**  prawdopodobieństwo przewidzenia sukcesu dla obserwacji, dla której zaobserwowano sukces

*wrazliwość* = 
$$
Pr(\hat{p}_i \ge p^* | y_i = 1) \approx \frac{n_{11}}{n_{01} + n_{11}}
$$

**b) specyficzność** – prawdopodobieństwo przewidzenia porażki dla obserwacji, dla której zaobserwowano porażkę

$$
specyficzność = Pr(\hat{p}_i < p^*|y_i = 0) \approx \frac{n_{00}}{n_{00} + n_{10}}
$$

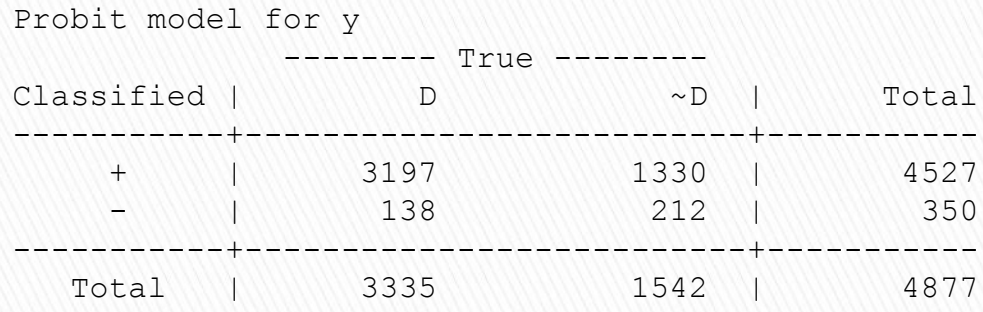

#### **Classified + if predicted Pr(D) >= .5**

True D defined as y != 0

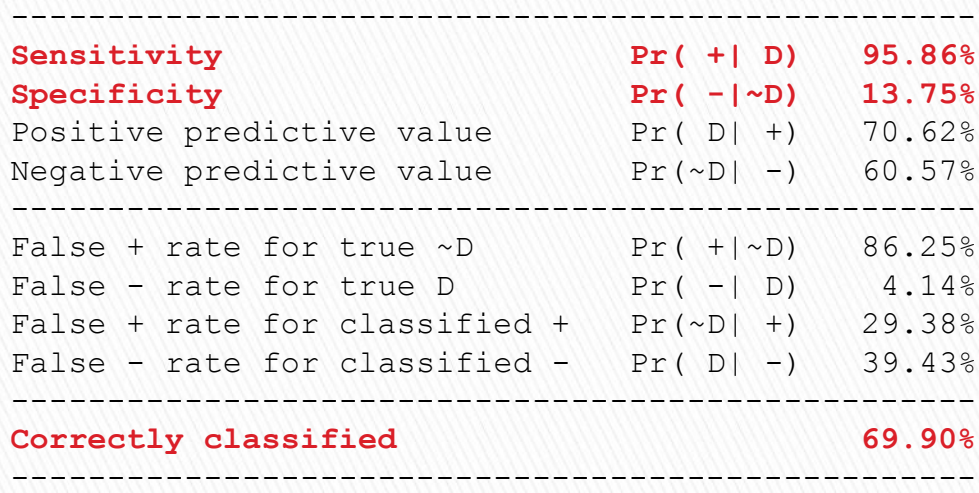

wrażliwość i specyficzność

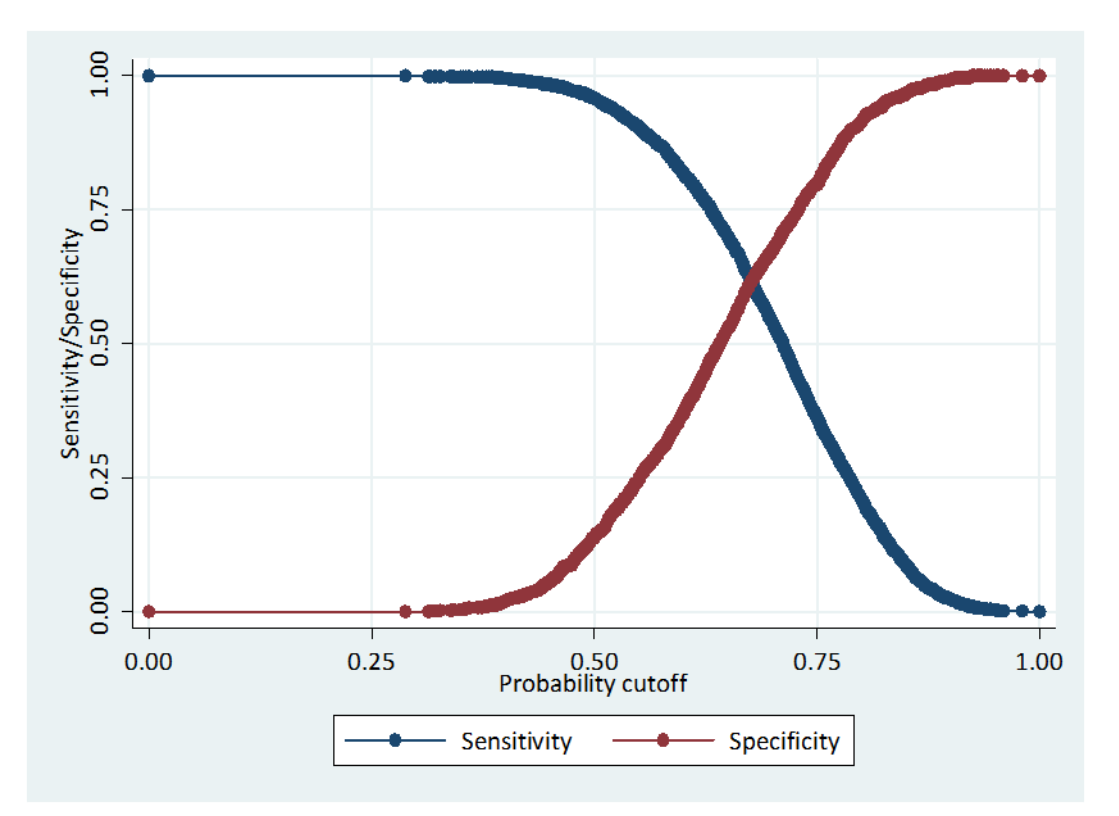

#### Probit model for y

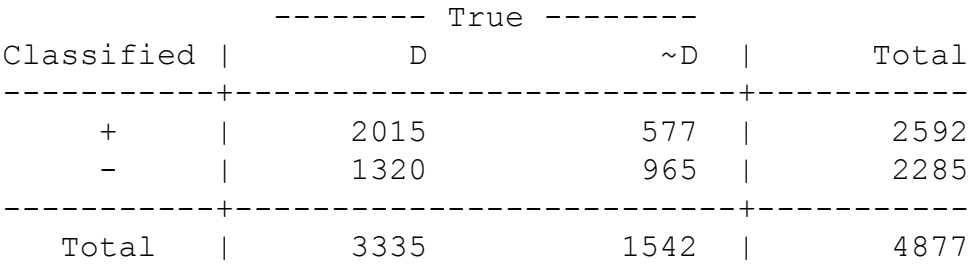

#### **Classified + if predicted Pr(D) >= .68**

True D defined as y != 0

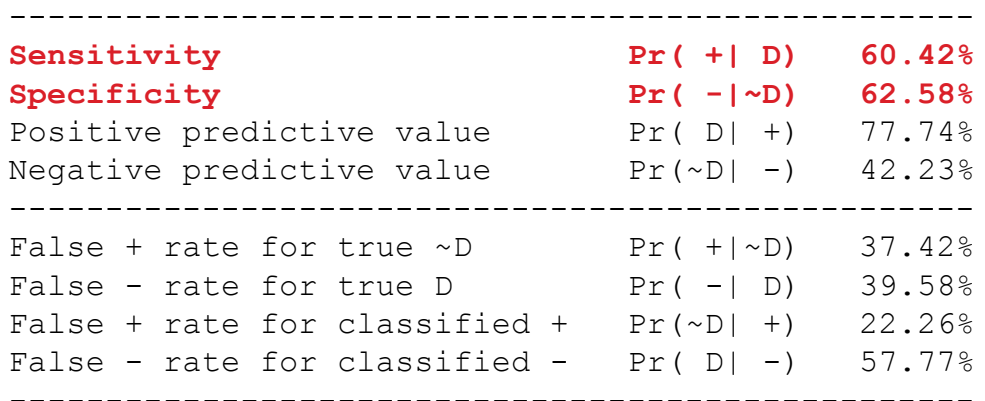

--------------------------------------------------

Correctly classified **61.10%**

- dodatkowo:
- c) **1- wrażliwość**  prawdopodobieństwo przewidzenia porażki dla obserwacji, dla której **zaobserwowano sukces**

$$
1 - \text{wrazliwość} = \frac{n_{01}}{n_{01} + n_{11}}
$$

d) **1- specyficzność** – prawdopodobieństwo przewidzenia sukcesu dla obserwacji, dla której **zaobserwowano porażkę**

$$
1 - \text{specyficzność} = \frac{n_{10}}{n_{00} + n_{10}}
$$

#### **ROC (Receiver operating characteristic)**

Krzywa  $ROC$  obrazuje zależność pomiędzy wrażliwością  $(TR - True Positives)$ 

$$
TR = \text{wrazliwość} = \Pr(\hat{p}_i \ge p^* | y_i = 1)
$$

 i prawdopodobieństwem uzyskania fałszywych przewidywanych sukcesów ( $FP$  –  $False$   $Positives$ )

 $\boldsymbol{FP} = 1 - \text{specy}$ ficzność = Pr $(\hat{p}_i \ge p^* | y_i = 0)$ 

#### **ROC** (Receiver operating characteristic)

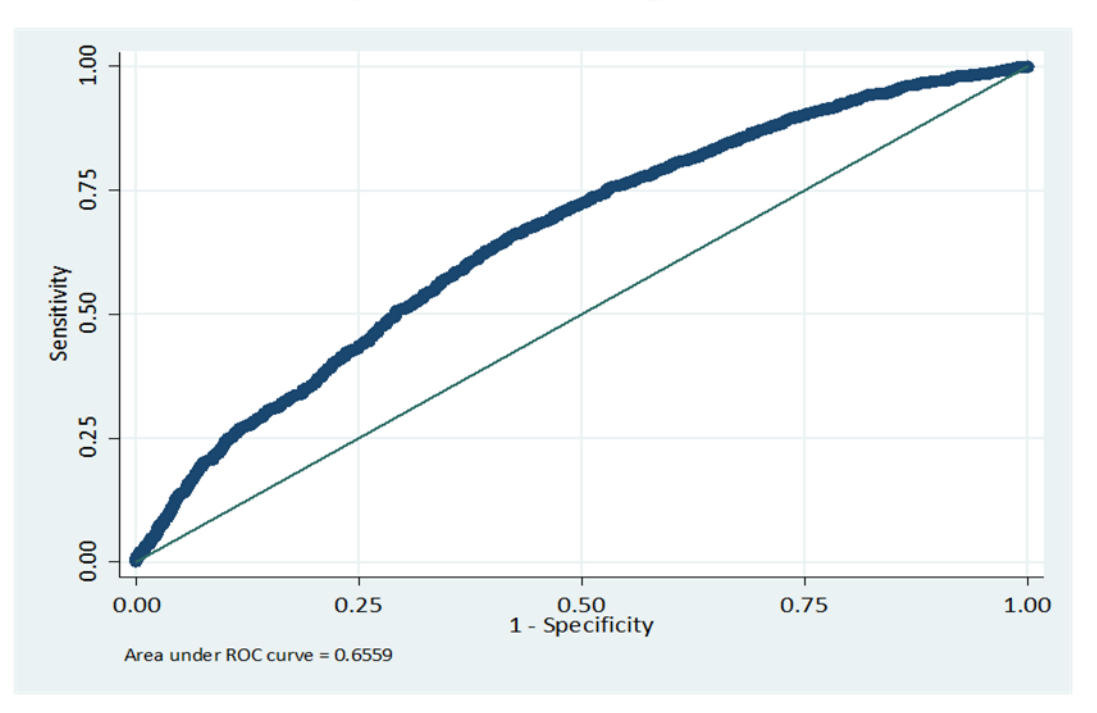

- Im lepiej nasz model przewiduje, tym bardziej krzywa  $ROC$  odgięta jest w kierunku górnego rogu rysunku.
- Pole pod krzywą używane jest jako miara jakości dopasowania modelu.
	- $\degree$   $AUROC = 0.6559$  (max 1)

# **Plan zajęć**

- 1. Wstęp
	- a) Binarne zmienne zależne
	- b) Interpretacja ekonomiczna
	- c) Interpretacja współczynników
- 2. Liniowy model prawdopodobieństwa
	- a) Interpretacja współczynników

#### 3. Probit

- a) Interpretacja współczynników
- b) Miary dopasowania
- c) Diagnostyka
- 4. Logit
	- a) Interpretacja współczynników
		- **Miary dopasowania**

## **Diagnostyka**

- **Testy na poprawność formy funkcyjnej**
	- $\degree$  W przypadku modeli z binarną zmienną objaśnianą zastosowanie znajduje *linktest*, który jest uogólnieniem i jednocześnie słabszą wersją testu  $RESET$ .
	- $\delta$  Test ten polega na przeprowadzeniu modelu probitowego  $y_i$  na stałą,  $\hat{y}_i^*$  oraz  $(\hat{y}_i^*)^2$ .
	- Istotny współczynnik przy  $(\hat{y}_i^*)^2$  powoduje odrzucenie hipotezy o poprawności formy funkcyjnej modelu.

### **Diagnostyka**

#### **Testy na poprawność formy funkcyjnej**

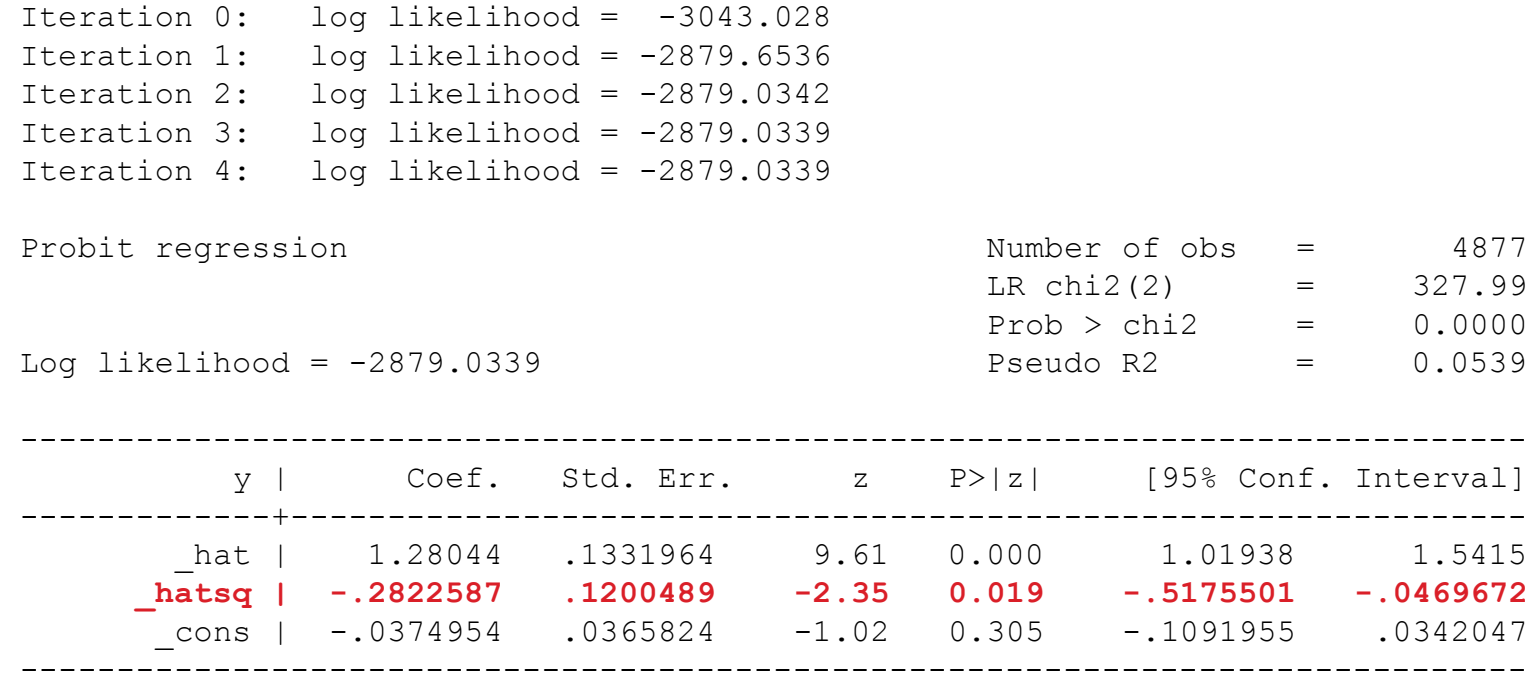

### **Pytania teoretyczne**

1. Wyjaśnić, czym jest wrażliwość i specyficzność modelu dla zmiennej binarnej i jak one zależą od progowego prawdopodobieństwa  $p^*$ .

## **Dziękuję za uwagę**